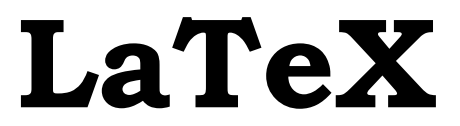

# **and Media Communication Made Easy**

**Mr. Arun Anoop M.**

(*Ph.D. Research Scholar – Computer Science & Engineering Dept.*) Velammal College of Engineering and Technology, Madurai, Tamil Nadu, INDIA.

### **Dr. Poonkuntran S.**

(*Professor &HOD – Dept. of Computer Science &Engineering*) Velammal College of Engineering and Technology, Madurai, Tamil Nadu, INDIA.

### **LATEX AND MEDIA COMMUNICATION MADE EASY**

Copyright © : Mr. Arun Anoop M. Publishing Right  $\left(\mathbb{P}\right)$  : VSRD Academic Publishing *A Division of Visual Soft India Private Limited*

#### **ISBN-13: 978-93-86258-66-3**

#### **FIRST EDITION, AUGUST 2017, INDIA**

*Printed & Published by:*

#### **VSRD Academic Publishing**

*A Division of Visual Soft India Private Limited*

**Disclaimer:** The author(s) are solely responsible for the contents of the papers compiled in this book. The publishers or its staff do not take any responsibility for the same in any manner. Errors, if any, are purely unintentional and readers are requested to communicate such errors to the Editors or Publishers to avoid discrepancies in future.

All rights reserved. No part of this publication may be reproduced, stored in a retrieval system or transmitted, in any form or by any means, electronic, mechanical, photocopying, recording or otherwise, without the prior permission of the Publishers & Author.

*Printed & Bound in India*

### **VSRD ACADEMIC PUBLISHING**

*A Division of Visual Soft (India) Pvt. Ltd.*

#### **REGISTERED OFFICE**

154, Tezabmill Campus, Anwarganj, KANPUR – 208 003 (UP) (INDIA) Mob.: +91 9956127040 ||Web.: www.vsrdpublishing.com || Email: vsrdpublishing@gmail.com

#### **MARKETING OFFICE (NORTH INDIA)**

Basement-2, Villa-10, Block-V, Charmwood Village, FARIDABAD – 121 009 (HY) (INDIA) Mob.: +91 9899936803 || Web.: www.vsrdpublishing.com || Email: vsrdpublishing@gmail.com

#### **MARKETING OFFICE (SOUTH INDIA)**

340, First Floor, Adarsh Nagar, Oshiwara, Andheri(W), MUMBAI – 400 053 (MH) (INDIA) Mob.: +91 9956127040 || Web.: www.vsrdpublishing.com || Email: vsrdpublishing@gmail.com

## **PREFACE**

This book covers LaTex and its concepts. This book is presented in simple and easily understandable manner. This book is especially useful for graduate level students and faculties. There is a shortage of books available in explaining fundamentals of LaTeX concepts and Thesis writing.

This book is structured to cover the fundamentals and key aspects of LaTeX. Each chapter is adequately supported with necessary information.

*In addition to the LaTeX,* we have made an attempt to familiarize modern days communicative / interactive methods and systems (*GMAIL Creation, Blogging, WhatApp, Skype and Smule.)* in a simple and lucid style. *In addition to these, we have added the basics of windows PC and command prompt.*

*Mr. Arun Anoop M.* 

*Dr. Poonkuntran S.* 

# **ACKNOWLEDGEMENTS**

I sincerely thank Hon'ble *Chairman,* **Shri M.V.Muthuramalingam,** *Velammal Educational Trust and Management* for their constant source of inspiration, guidance and blessings to all my efforts.

I express my sincere thanks to Hon'ble *Vice Chairman*, **Shri Ganesh Natarajan**, *Velammal College of Engineering and Technology* (*VCET*), Madurai for their visionary support and guidance in bringing outcomes for all my efforts.

I wish to express my hearty thanks and deep sense of gratitude to the *Principal, Dean and HOD CSE* for their encouragement and support.

My sincere gratitude goes to my beloved *Research Supervisor* **Dr. S. Poonkuntran,** *Professor and Head, Department of Computer Science & Engineering, Velammal College of Engineering and Technology, Madurai* for their blessings and support.

My sincere gratitude goes to my beloved **Dr. V. Vasudevan,** *Registrar*, *Kalasalingam University* for their unbounded support in shaping all my efforts.

Last but not least my all in all my *father* **Mr. Ashokan C**., my *mother* **Mrs. Shylaja M.**, my *sister* **Mrs. Agija M.** and my *brother-in-law* **Mr. Anil** for their support and blessings to make this book a reality.

*Mr. Arun Anoop M.*

First of all I would like to thank my *Parents* for showering their blessings upon me to pursue this book work. The words cannot describe their role in my life, I cannot think of living without their love and care without which I could not have carried out this book work.

I gratefully express my sincere thanks to Hon'ble *Chairman*, **Shri. M.V. Muthuramalingam,** *Velammal Educational Trust and Management* for their blessings and visionary support in all my efforts.

With a deep sense of gratitude, I express my sincere thanks to Hon'ble *Vice Chairman*, **Shri. Ganesh Natarajan,** *Velammal College of Engineering and Technology (VCET)*, Madurai for their visionary support and guidance in bringing outcomes for all my efforts.

I owe my deepest gratitude to *Principal, HOD, Faculty Members, Students* and *Research Scholars* of VCET for their support in my book work.

My sincere gratitude to my *Research Supervisor* **Dr. R.S. Rajesh,** *Professor, Department of CSE, MS University*, Tirunelveli for his unbounded support in shaping all my efforts.

My deepest gratitude goes to my *Wife* and *Daughter* for their support, concern and love which made me to successfully complete this book work. I deeply thank my *Brother* for his blessings and support.

Last but not least, I am indebted to all my *Friends* and *Relatives* to support me. And to the rest, whom I failed to mention, I thank all of them for their prayers and good will. Finally I offer my regards and blessings to all of those who supported me in all respect during the completion of this book.

*Dr. S. Poonkuntran* 

# **CONTENTS**

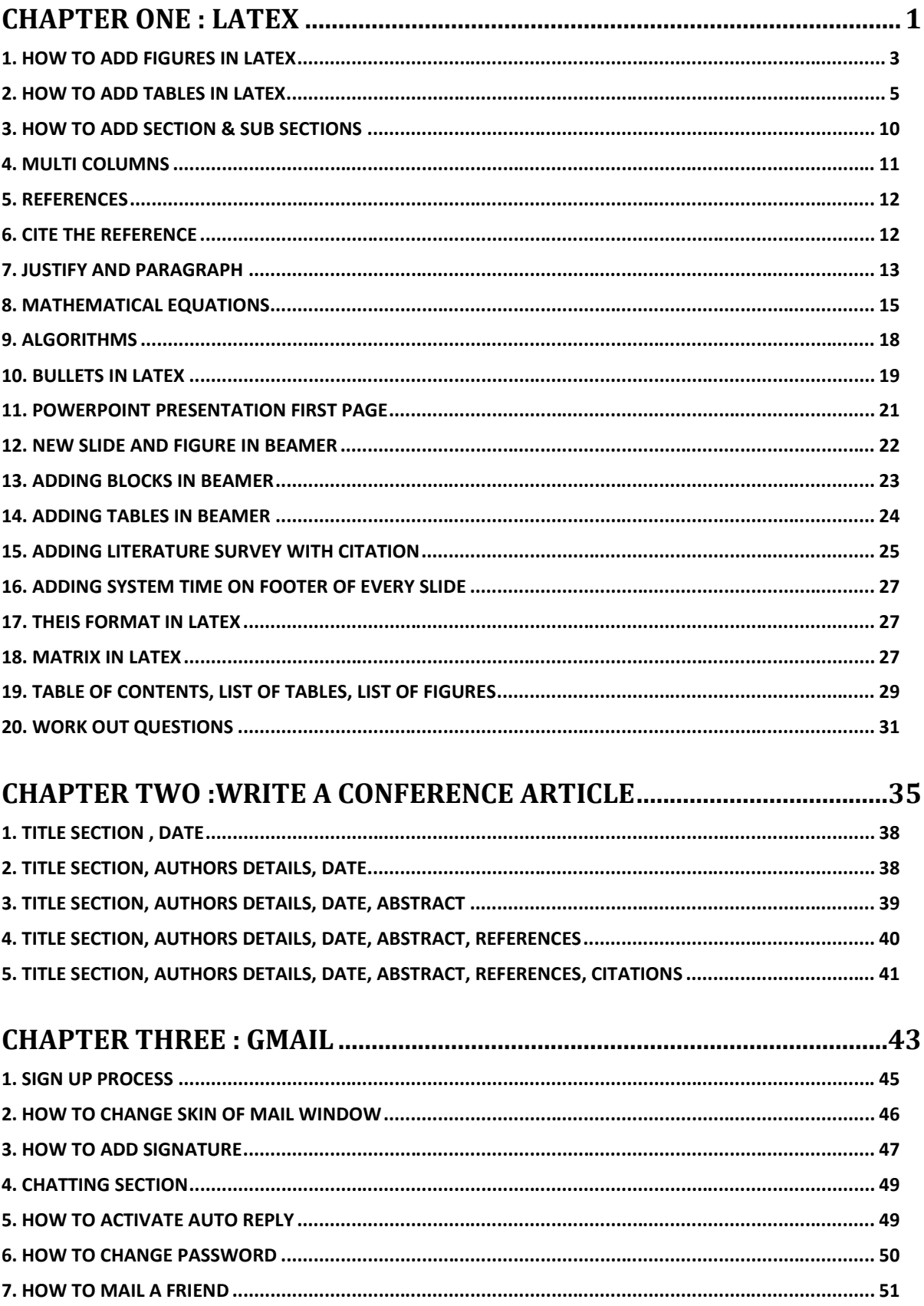

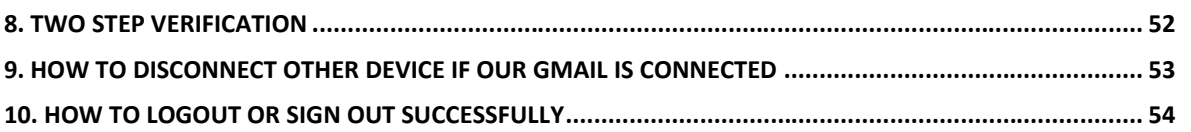

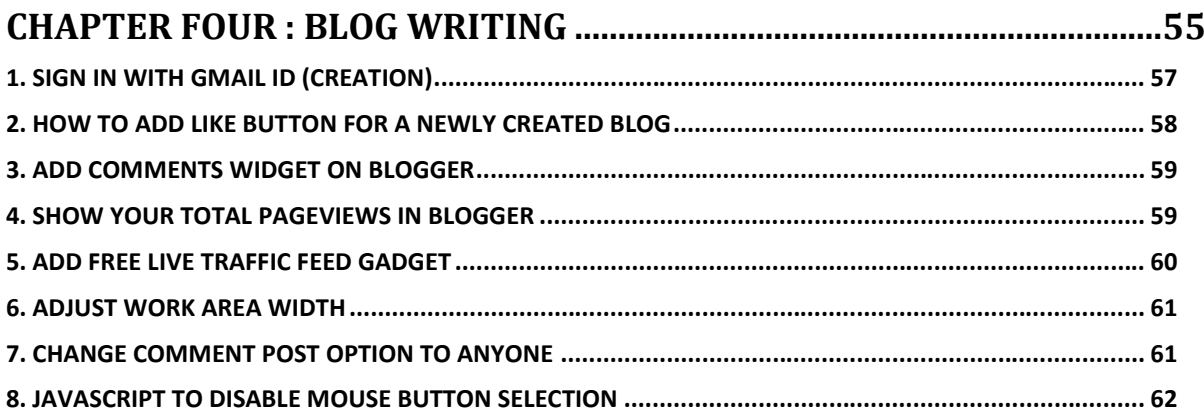

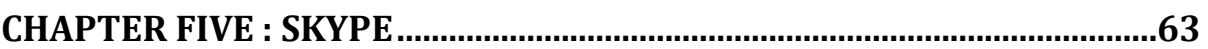

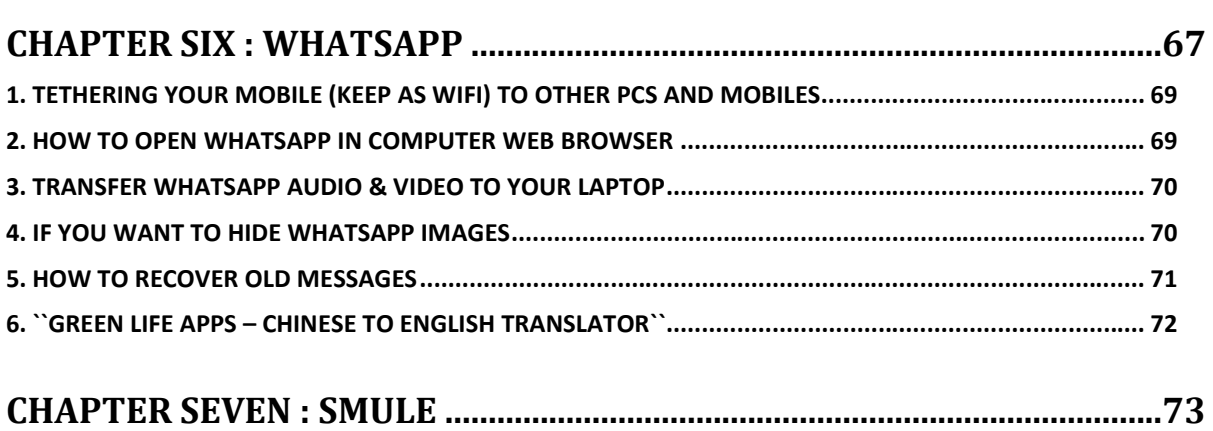

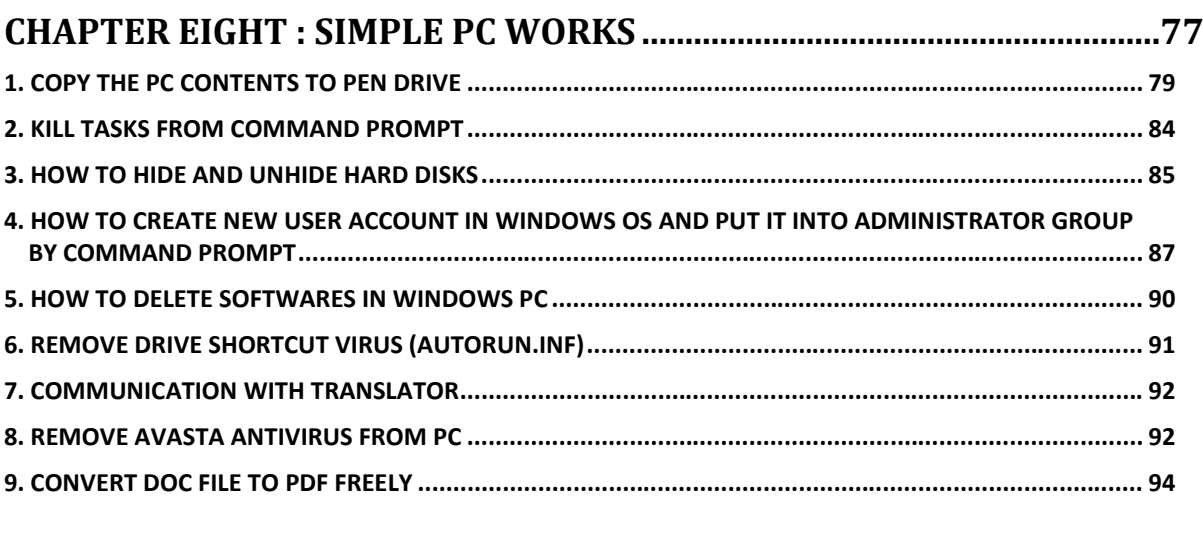

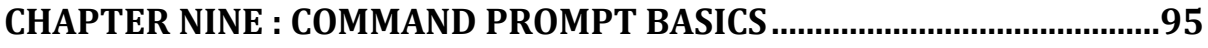